$WN-34$  $7$ May $71$ 

 $W = 36$ Thay?!

## UNIVERSITY OF QUEENSLAND

got heart han mediate and Computer Centre Spring the Committee of the Committee of the Committee of the Committee of the Committee of  $-461$  is  $25$  and  $-6$ Reofinished on he. WEEKLY NEWSLETTER La de la ciencia de la piede de gunhaidada)  $\mathcal{L}^{\text{max}}$  , where  $\mathcal{L}^{\text{max}}$ 41 pe r **All formation**  $\log_{10}10\%$ Date May 1971 **CONTRACTOR TANK SERVICE** Authorization: Director of the Computer Centre  $\mathbb{Z} \times \mathbb{R}^n \to \mathbb{R}^n$  $\mathcal{L}_{\mathcal{X}}$  and . for. 3 **A. A. A. A. A.** 1. OPERATIONS contract is a security of the start of the state of the state of  $\sim 10^8$  ,  $\sim 10^6$  MeV)  $1.1$ PDP-10 System (上) Internal invoices processed 0945-1200 Friday 30 April Disk verification after disk read errors  $\label{eq:1} \mathbb{E}\left\{ \left\Vert \mathbf{v}_{\mathbf{q}}\right\Vert _{2}=\left\Vert \mathbf{v}_{\mathbf{q}}\right\Vert _{2}^{2}\right\} =\mathbb{E}\left\{ \left\Vert \mathbf{v}_{\mathbf{q}}\right\Vert _{2}^{2}\right\} =\mathbb{E}\left\{ \left\Vert \mathbf{v}_{\mathbf{q}}\right\Vert _{2}^{2}\right\}$  $\mathcal{O}(10^{-2})$  $1200 - 1230$  $(4.3)$ **CEEL!** Card reader maintenance 1000-1025  $4$  May Tuesday System failure 1100-1112<br>System development 1300-1354 新营 学术: 一点上 Teletype controller offline 1420-1520 a which we have also System offline 1700-1745 to reload monitor Wednesday 5 May 60000 Card reader maintenance 1000-1200 System offline 1810-1817 to reload monitor We denote to lack of response in Teletypes Corrections to accounting files 1000-1300 Thursday 6 May System failure 1748-1810 changes in the Links System parity error 2147-2153 in roinei number le 361. Schedule for forthcoming week: Maintenance 0700-0930 W. A. WIS . WAREN P. M. A. Operations & 1000-2245 schweize deren fan har bebiet en de oeste get ber

1.2 GE-225 System of winds like or alle are given Choitesting-bi sidu the od anni in site of

Fax AT Schedule for forthcoming week: Maintenance 0700-0900 Alexiismoth. (Ers guarary, wated Operations 0900-2400)

## $2.$ PLOTTER AVAILABLE TO BATCH USERS

On Monday 10 May 1971 a modified version of the Batch system, which makes the digital plotter available to batch users, will be installed.

一种

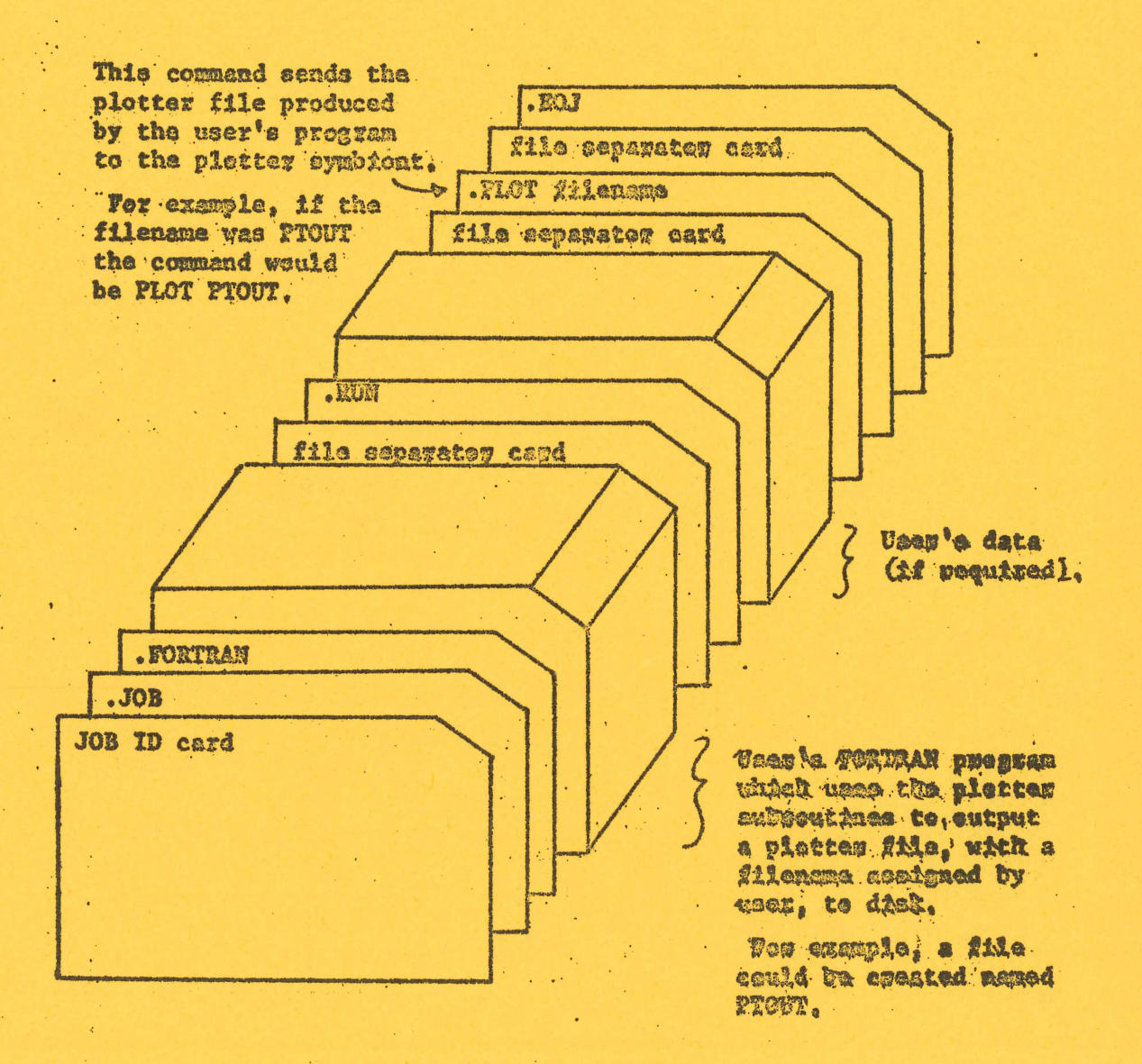

## Sample Batch Dack Hop Value **Alta Bloc**

3